#### **OSOHURFI INTERVIES** A SOONEA .EXU.OS A +SIISI+

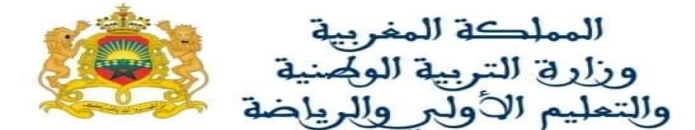

Cycle de Formation des cadres d'appui : Préparateurs des laboratoires

## 1. Intitulé du module

# **TIC et applications**

# 2. Compétences visées

Au terme de ce module, le stagiaire doit :

- Développer des attitudes positives par rapport à un système informatique et aux différents logiciels de bureautique et les exploiter dans la gestion du laboratoire scolaire au sein de l'établissement,
- Diagnostiquer l'origine d'un dysfonctionnement d'un ordinateur et le corriger,

## 3. Objectifs du module

- Comprendre les concepts de base de la micro-informatique
- Utiliser les fonctionnalités d'un système d'exploitation relatives à la gestion des fichiers et des dossiers, l'installation etla désinstallationdes logiciels et des applications,et la création des comptes d'utilisateurs.
- Diagnostiquer l'origine d'un dysfonctionnement et le corriger
- Optimiser et préserver son poste de travail
- Acquérir les techniques de base pour produire différents documents administratifs et pédagogiques en exploitant les principales fonctionnalités d'un logiciel de "traitement de textes"
- Insérer et manipuler des objets dans un document texte
- Réaliser un publipostage
- Concevoir des feuilles de calculs fiables
- Automatiser les calculs et les traitements de données, et mettre en place les fonctions prédéfinies
- Générer des statistiques à partir des données et les représenter graphiquement ;
- Exploiter les principales fonctionnalités des logiciels de PAO pour concevoir des présentations claires et attractives
- Organiser et personnaliser les diapositives : insérer des tableaux, graphiques, schémas…

## 4. Prérequis

- Bases des outils de bureautique
- Navigation internet

## 5. Organisation horaire

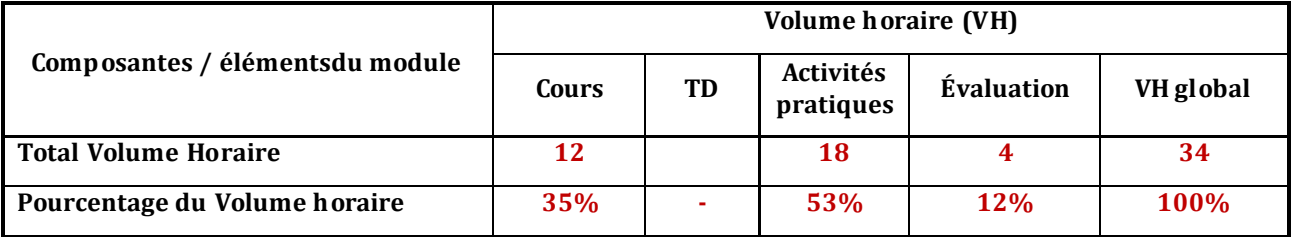

# 6. Contenu du module

## **NOTIONS FONDAMENTALES ET SYSTÈME D'EXPLOITATION**

- Définition des concepts de base
- Structure et fonctionnement d'un micro-ordinateur
- Les principaux composants et leurs rôles (processeur, mémoire, les disques,....)
- Les différents types de logiciels
- Définition et caractéristique d'un système d'exploitation
- Les différents objets de Windows (fenêtre, menu, icône, barre des tâches...)
- Gestion du poste de travail (opérations sur les fichiers et les dossiers)
- Panneau de configuration et accessoires
- Installation/ désinstallation des applications
- Installation/ désinstallation d'un périphérique

## **LOGICIELS DE BUREAUTIQUE**

#### **TRAITEMENT DE TEXTE**

- Création et édition d'un document(Modifier, corriger, rechercher, remplacer, copier…).
- Mise en forme d'un document (caractères, paragraphes, sections...)
- Insertion d'objets (tableaux, graphes, images.....)
- Fusion et publipostage
- Utilisation des formulaires
- Mise en page et impression un document.

## **TABLEUR**

- Création et mise en forme d'une feuille de calcul
- Utilisation des formules et des fonctions.
- Filtre automatique et tri d'une liste de données.
- Création et mise en forme d'un graphe

## **PRÉSENTATION ASSISTÉE PAR ORDINATEUR**

- Planification de la présentation de base
- Création et mise en forme d'une présentation
- Insertion d'objets dans une présentation
- Utilisation des effets de transitions et d'animations

## **MAINTENANCE DU MICRO-ORDINATEUR**

- Les outils Windows de maintenance
- Restauration du système
- Diagnostique des pannes
- Détecter et corriger un problème d'amorçage lié au Bios
- Détecter les problèmes liés au chargement de programmes ou pilotes non souhaités
- Les procédures de démarrage après problèmes
- **Protéger son poste de travail**
- **Préserver le poste de travail**

## 7. Mise en œuvre du module

### a. Modalité de mise en œuvre

La formation dans ce module est basée sur la découverte encadrée et guidée par le formateur, des utilisations des outils de la bureautiquedans la gestion des laboratoires scolaires. Le stagiaire sera amené, à partir de travaux pratiques, à étudier des cas et des situations empruntées à l'utilisation des logiciels de la bureautique, et à participer à sa formation.

- Variété des documents (activités administratives et pédagogiques au niveau local).
- Ateliers de pratique de mise en confiance de soi.
- Assistance et tutorat à distance
- Communication interactive
- Ateliers de travail individuel ou collectif
- Le travail en autonomie pour les recherches sera privilégié.
- Langue d'enseignement : Langue Française
- Activités d'animation
	- Cours du formateur : Exposés sur des connaissances spécifiques
	- Démonstration par l'animateur, observations par les stagiaires, …
	- Exercices d'utilisation pratiques sur des postes de travail.
	- Alterner entre activités théoriques au centre et activités pratiques dans les établissements scolaires (production de documents, utilisation des outils, …)
	- Travail en groupe : Analyse, synthèse, discussions
	- Tables rondes
	- Travail personnel : Activités en autoformation.
- $\triangleright$  Outils et supports
	- Les présentations, les documents de références, les supports de formations élaborés par le formateur.
	- Les guides de formations conçus par les CRMEF en relation avec le module.
	- Les guides et supports visuels (vidéos YouTube…)
	- Salle multimédia équipée d'une connexion internet, de postes de travail et d'un vidéo projecteur.

## b. Modalités d'évaluation

Au début de ce module, une évaluation diagnostique est menée, afin de déterminer le profil réel des préparateurs stagiaires et de relever les lacunes relatives à la compétence visée par le module TIC et applications.

Pendant le déroulement du module, des évaluations formatives sont effectuées pour vérifier la qualité des apprentissages en cours ; et permettrait, en cas de besoin, d'effectuer une remédiation en vue degarantir la qualité de la formation.

Au terme du module, une note finale est attribuée aux acquis des préparateurs stagiaires dont :

- Examen de validation du module (75%) ;
- Les réalisations des stagiaires lors des ateliers et des activités pratiques (25%).